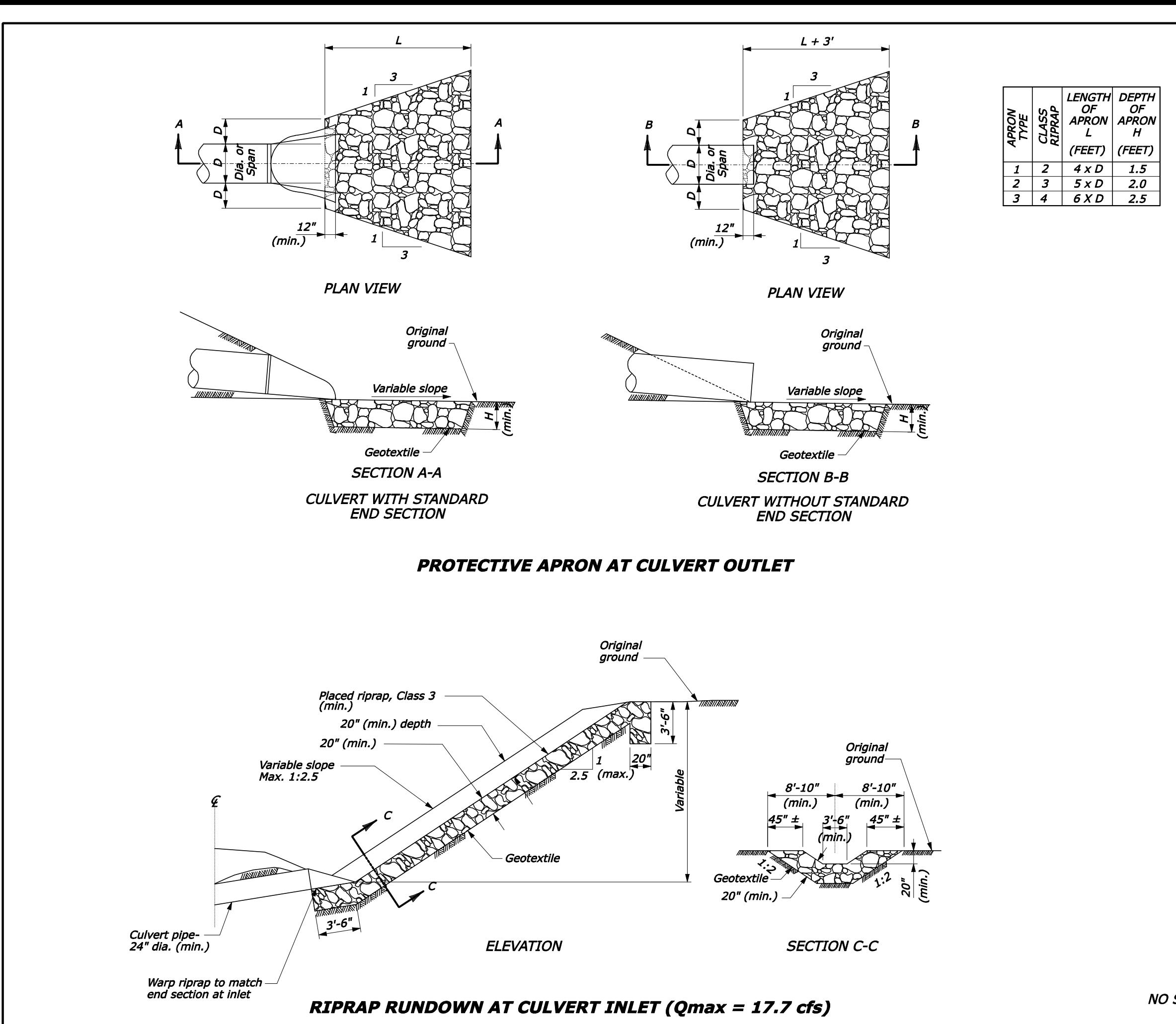

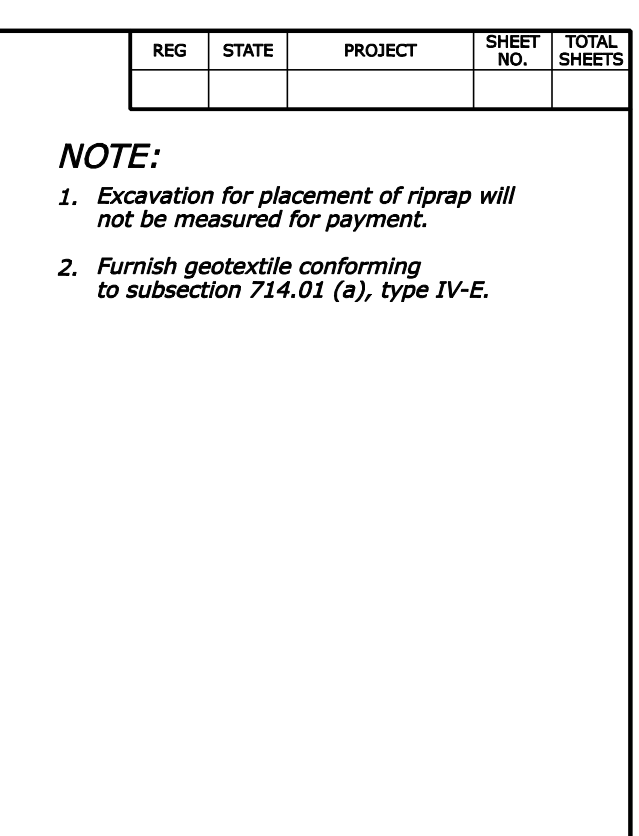

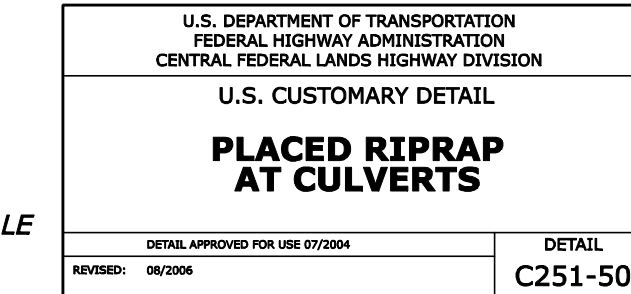

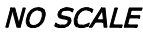

 $1.5$ 

 $2.0$ 

 $2.5$